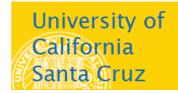

# Office of the Registrar

# **Using My Class Roster**

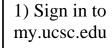

2) On the Faculty home page, click Faculty Center.

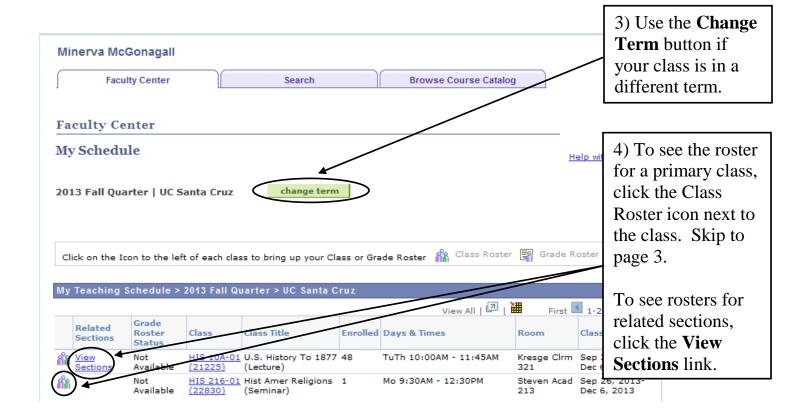

Click on the Icon to the left of each class to bring up your Class or Grade Roster 🙀 Class Roster 🖫 Grade Roster

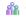

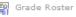

| Primary             | Section      |                       |                                   |    |                           |                 |                               |  |
|---------------------|--------------|-----------------------|-----------------------------------|----|---------------------------|-----------------|-------------------------------|--|
| Grade Roster Status |              |                       | Description Enrolled Days & Times |    | Location                  | Class Dates     |                               |  |
| <b>*</b> 🖫          | Not Reviewed | HIS 10A-01<br>(21225) | U.S. History To<br>1877 (Lecture) | 48 | TuTh 10:00AM -<br>11:45AM | Kresge Clrm 321 | Sep 26, 2013 -<br>Dec 6, 2013 |  |
|                     |              |                       |                                   |    | .:                        |                 |                               |  |

| R      | elated Section         | s                                    |          |                    |                    | 14                          |
|--------|------------------------|--------------------------------------|----------|--------------------|--------------------|-----------------------------|
| $\sim$ | Class                  | Class Title                          | Enrolled | Days & Times       | Room               | Class Dates                 |
| ( she  | HIS 10A-01A            | U.S. History To 1877                 | 27       | Mo 5:00PM - 6:10PM | Kresae Clrm        | Sep 26, 2011                |
|        | (21226)                | (Discussion)                         |          |                    | 325                | Dec 6, 2013                 |
| å      | HIS 10A-01B<br>(21227) | U.S. History To 1877<br>(Discussion) | 10       | Mo 6:30PM - 7:40PM | Kresge Clrm<br>325 | Sep 26, 2013<br>Dec 6, 2013 |
| a a a  | HIS 10A-01C<br>(21228) | U.S. History To 1877<br>(Discussion) | 10       | Th 6:00PM - 7:10PM | Cowell Clrm 131    | Sep 26, 2013<br>Dec 6, 2013 |
| å      | HIS 10A-01D<br>(21229) | U.S. History To 1877<br>(Discussion) | 1        | Th 7:30PM - 8:40PM | Cowell Clrm 131    | Sep 26, 2013<br>Dec 6, 2013 |

To see the roster for one of the related sections, click the Class Roster icon.

## **Class Roster**

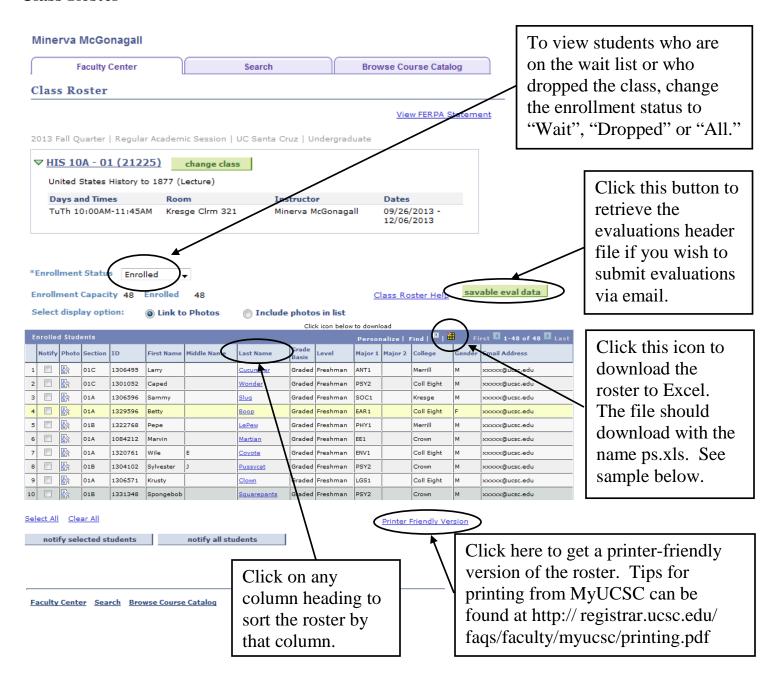

Sample roster spreadsheet

| T T T T T T T T T T T T T T T T T T T |        |                                                              |         |                                                                                                    |                                                                                                    |                                                                                                    |                                                                                                    |                                                                                                    |                                                                                                    |                                                                                                    |                                                                                                    |                                                                                                    |                                                                                                    |
|---------------------------------------|--------|--------------------------------------------------------------|---------|----------------------------------------------------------------------------------------------------|----------------------------------------------------------------------------------------------------|----------------------------------------------------------------------------------------------------|----------------------------------------------------------------------------------------------------|----------------------------------------------------------------------------------------------------|----------------------------------------------------------------------------------------------------|----------------------------------------------------------------------------------------------------|----------------------------------------------------------------------------------------------------|----------------------------------------------------------------------------------------------------|----------------------------------------------------------------------------------------------------|
|                                       |        | С                                                            | D       |                                                                                                    |                                                                                                    |                                                                                                    |                                                                                                    |                                                                                                    |                                                                                                    |                                                                                                    |                                                                                                    | М                                                                                                    |                                                                                                    |
| Notify                                | Photo  | Section                                                      | ID      | First Name                                                                                                    | Middle<br>Name                                                                                                    | Last Name                                                                                                    | Grade Basis                                                                                                    | Level                                                                                                    | Major 1                                                                                                    | Major 2                                                                                                    | College                                                                                                    | Gender                                                                                                    | Email Address                                                                                                    |
|                                       | Photo  | 01C                                                          | 1306495 | Larry                                                                                                    |                                                                                                    | Cucumber                                                                                                    | Graded                                                                                                    | Freshman                                                                                                    | ANT1                                                                                                    |                                                                                                    | Merrill                                                                                                    | М                                                                                                    | xxxxx@ucsc.edu                                                                                                    |
|                                       | Photo  | 01C                                                          | 1301052 | Caped                                                                                                    |                                                                                                    | Wonder                                                                                                    | Graded                                                                                                    | Freshman                                                                                                    | PSY2                                                                                                    |                                                                                                    | Coll Eight                                                                                                    | M                                                                                                    | xxxxx@ucsc.edu                                                                                                    |
|                                       | Photo  | 01A                                                          | 1306596 | Sammy                                                                                                    |                                                                                                    | Slug                                                                                                    | Graded                                                                                                    | Freshman                                                                                                    | SOC1                                                                                                    |                                                                                                    | Kresge                                                                                                    | М                                                                                                    | xxxxx@ucsc.edu                                                                                                    |
|                                       | Photo  | 01A                                                          | 1329596 | Betty                                                                                                    |                                                                                                    | Воор                                                                                                    | Graded                                                                                                    | Freshman                                                                                                    | EAR1                                                                                                    |                                                                                                    | Coll Eight                                                                                                    | F                                                                                                    | xxxxx@ucsc.edu                                                                                                    |
|                                       | Photo  | 01B                                                          | 1322768 | Pepe                                                                                                    |                                                                                                    | LePew                                                                                                    | Graded                                                                                                    | Freshman                                                                                                    | PHY1                                                                                                    |                                                                                                    | Merrill                                                                                                    | M                                                                                                    | xxxxx@ucsc.edu                                                                                                    |
|                                       | Photo  | 01A                                                          | 1084212 | Marvin                                                                                                    |                                                                                                    | Martian                                                                                                    | Graded                                                                                                    | Freshman                                                                                                    | EE1                                                                                                    |                                                                                                    | Crown                                                                                                    | M                                                                                                    | xxxxx@ucsc.edu                                                                                                    |
|                                       | Photo  | 01A                                                          | 1320761 | Wile                                                                                                    | E                                                                                                    | Coyote                                                                                                    | Graded                                                                                                    | Freshman                                                                                                    | ENV1                                                                                                    |                                                                                                    | Coll Eight                                                                                                    | M                                                                                                    | xxxxx@ucsc.edu                                                                                                    |
|                                       | Notify | Notify Photo Photo Photo Photo Photo Photo Photo Photo Photo |         | Notify         Photo         Section         ID           Photo         01C         1306495           Photo         01C         1301052           Photo         01A         1306596           Photo         01A         1329596           Photo         01B         1322768           Photo         01A         1084212 | Notify         Photo         Section         ID         First Name           Photo         01C         1306495         Larry           Photo         01C         1301052         Caped           Photo         01A         1306596         Sammy           Photo         01A         1329596         Betty           Photo         01B         1322768         Pepe           Photo         01A         1084212         Marvin | Notify         Photo         Section         ID         First Name         Middle Name           Photo         01C         1306495         Larry           Photo         01C         1301052         Caped           Photo         01A         1306596         Sammy           Photo         01A         1329596         Betty           Photo         01B         1322768         Pepe           Photo         01A         1084212         Marvin | Notify         Photo         Section         ID         First Name         Middle Name         Last Name           Photo         01C         1306495         Larry         Cucumber           Photo         01C         1301052         Caped         Wonder           Photo         01A         1306596         Sammy         Slug           Photo         01A         1329596         Betty         Boop           Photo         01B         1322768         Pepe         LePew           Photo         01A         1084212         Marvin         Martian | Notify         Photo         Section         ID         First Name         Middle Name         Last Name         Grade Basis           Photo         01C         1306495         Larry         Cucumber         Graded           Photo         01C         1301052         Caped         Wonder         Graded           Photo         01A         1306596         Sammy         Slug         Graded           Photo         01A         1329596         Betty         Boop         Graded           Photo         01B         1322768         Pepe         LePew         Graded           Photo         01A         1084212         Marvin         Martian         Graded | NotifyPhotoSectionIDFirst NameMiddle NameLast NameGrade BasisLevelPhoto01C1306495LarryCucumberGradedFreshmanPhoto01C1301052CapedWonderGradedFreshmanPhoto01A1306596SammySlugGradedFreshmanPhoto01A1329596BettyBoopGradedFreshmanPhoto01B1322768PepeLePewGradedFreshmanPhoto01A1084212MarvinMartianGradedFreshman | Notify         Photo         Section         ID         First Name         Middle Name         Last Name         Grade Basis         Level         Major 1           Photo         01C         1306495         Larry         Cucumber         Graded         Freshman         ANT1           Photo         01C         1301052         Caped         Wonder         Graded         Freshman         PSY2           Photo         01A         1306596         Sammy         Slug         Graded         Freshman         SOC1           Photo         01A         1329596         Betty         Boop         Graded         Freshman         EAR1           Photo         01B         1322768         Pepe         LePew         Graded         Freshman         PHY1           Photo         01A         1084212         Marvin         Martian         Graded         Freshman         EE1 | Notify         Photo         Section         ID         First Name         Middle Name         Last Name         Grade Basis         Level         Major 1         Major 2           Photo         01C         1306495         Larry         Cucumber         Graded         Freshman         ANT1           Photo         01C         1301052         Caped         Wonder         Graded         Freshman         PSY2           Photo         01A         1306596         Sammy         Slug         Graded         Freshman         SOC1           Photo         01A         1329596         Betty         Boop         Graded         Freshman         EAR1           Photo         01B         1322768         Pepe         LePew         Graded         Freshman         PHY1           Photo         01A         1084212         Marvin         Martian         Graded         Freshman         EE1 | NotifyPhotoSectionIDFirst NameMiddle NameLast NameGrade BasisLevelMajor 1Major 2CollegePhoto01C1306495LarryCucumberGradedFreshmanANT1MerrillPhoto01C1301052CapedWonderGradedFreshmanPSY2Coll EightPhoto01A1306596SammySlugGradedFreshmanSOC1KresgePhoto01A1329596BettyBoopGradedFreshmanEAR1Coll EightPhoto01B1322768PepeLePewGradedFreshmanPHY1MerrillPhoto01A1084212MarvinMartianGradedFreshmanEE1Crown | NotifyPhotoSectionIDFirst NameMiddle NameLast NameGrade BasisLevelMajor 1Major 2CollegeGenderPhoto01C1306495LarryCucumberGradedFreshmanANT1MerrillMPhoto01C1301052CapedWonderGradedFreshmanPSY2Coll EightMPhoto01A1306596SammySlugGradedFreshmanSOC1KresgeMPhoto01A1329596BettyBoopGradedFreshmanEAR1Coll EightFPhoto01B1322768PepeLePewGradedFreshmanPHY1MerrillMPhoto01A1084212MarvinMartianGradedFreshmanEE1CrownM |

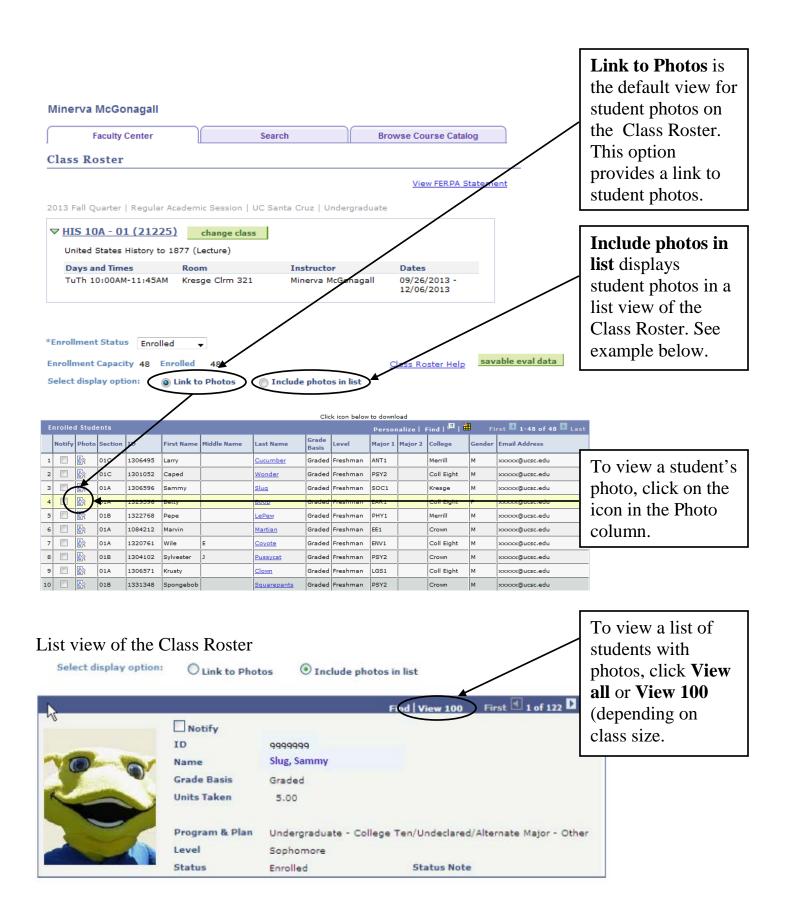

**FERPA reminder**: Student ID photos are to be used only for identifying students. Photos may not be used for any other purpose without the student's permission.

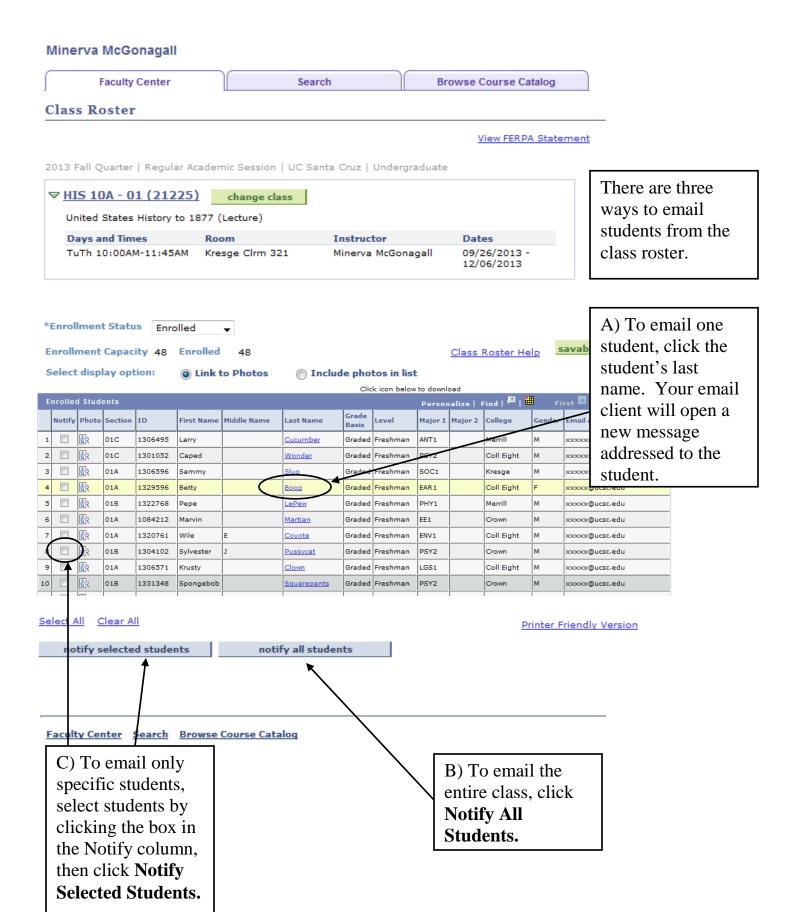

Clicking either **Notify** button takes you to this page. The To and From fields are populated with your @ucsc.edu email address, the BCC field contains the email addresses of all the students you selected and the subject is "From the desk of [your name]."

#### Class Roster

### Send Notification

Type e-mail addresses in the To, CC or BCC fields using a comma as a separator.

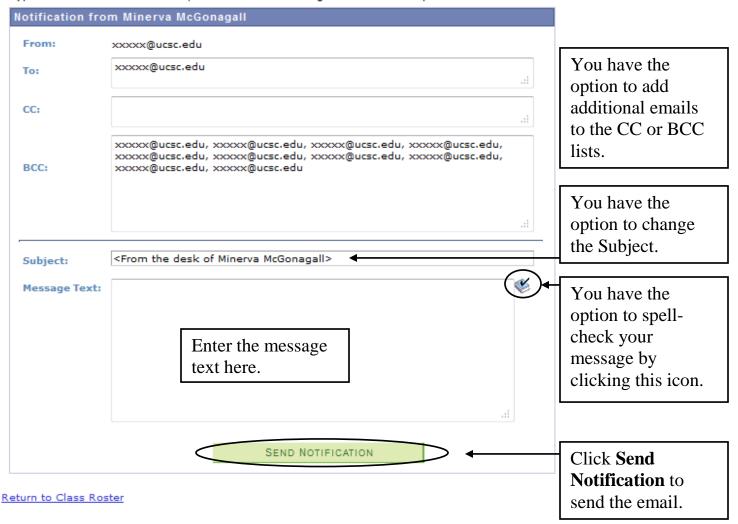